# **TITLE CASE**

# PURPOSE

Specifies the case of the title (i.e., upper, lower, or asis) to appear on subsequent plots.

# DESCRIPTION

The title is the text which appears above the top horizontal frame line. By default, the title is printed in all upper case characters regardless of how it is typed. The title case holds for all subsequent plots until defaulted (via the TITLE CASE command with no arguments) or overridden with a new title case.

#### SYNTAX

TITLE CASE <UPPER/LOWER/ASIS>

where UPPER specifies the title is printed in all upper case, LOWER specifies that is printed in all lower case, and ASIS specifies that the case is preserved as entered on the TITLE command.

# EXAMPLES

TITLE CASE LOWER TITLE CASE UPPER

#### NOTE

Any in-line case shifts (i.e., UC() or LC()) override the default case specified by the TITLE CASE command.

#### DEFAULT

The title case is upper.

#### SYNONYMS

None

# RELATED COMMANDS

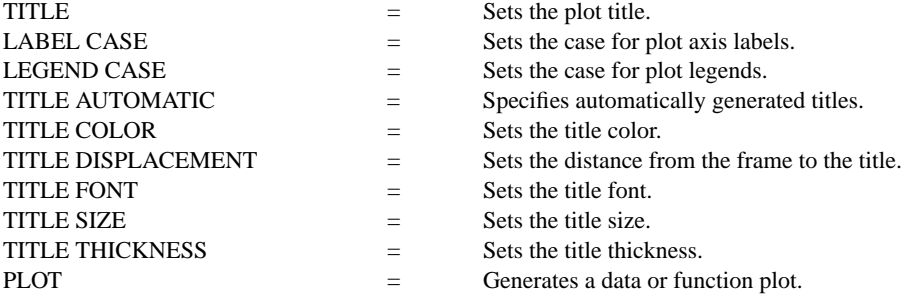

## APPLICATIONS

Presentation Graphics

### IMPLEMENTATION DATE

Pre-1987 (the ASIS capability was added 93/7)

#### PROGRAM

SKIP 25 READ GEAR.DAT DIAMETER BATCH

. TITLE CASE ASIS LABEL CASE ASIS LEGEND CASE ASIS TITLE Gear Diameter Analysis TITLE SIZE 5 Y1LABEL Cpk X1LABEL Batch LEGEND 1 Process Capability LEGEND 2 Cpk Plot XTIC OFFSET 0.5 0.5 CHARACTER X BLANK LINE BLANK SOLID

. LET  $LSL = 0.98$ LET  $USL = 1.02$ 

.

CPK PLOT DIAMETER BATCH

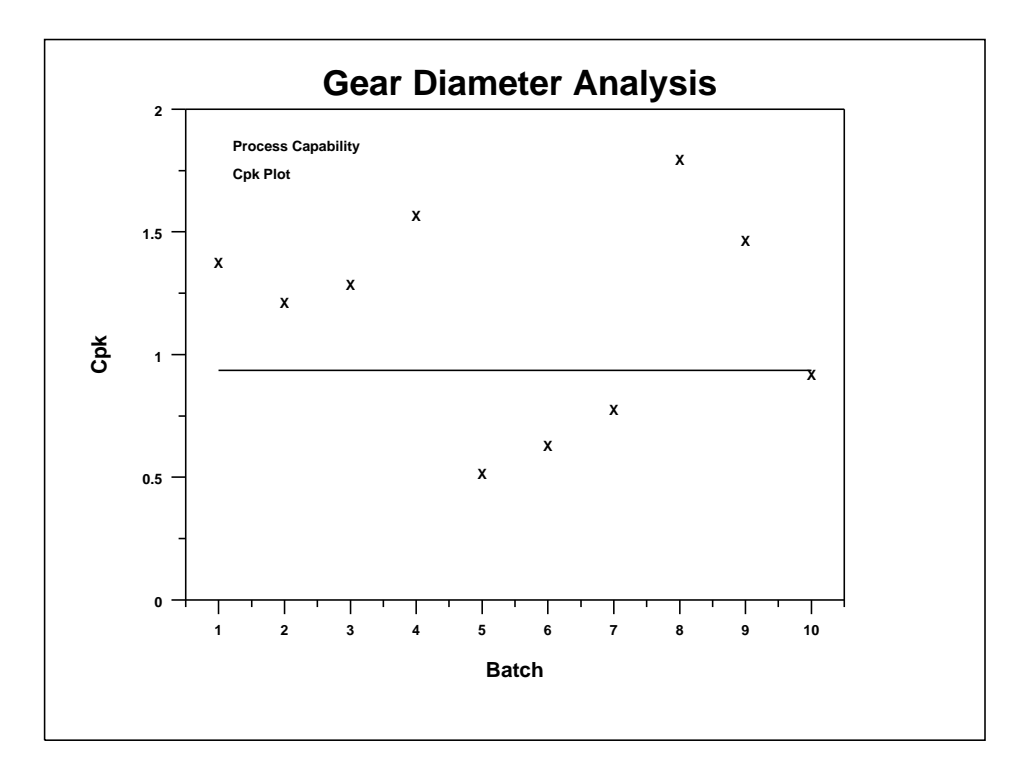